## 专业仿真软件在半导体器件物理课程改革中的应用\*

李亚平 李晓军

(河南工业大学理学院 河南 郑州 450001)

(收稿日期: 2023-01-28)

摘 要:半导体器件物理及其相关课程已成为应用物理学专业和电子信息类专业高年级本科生和研究生的必 修课程.课程教学内容是从事半导体器件设计、制造和应用等方面工作和研究所必需的专业知识.此课程在建设教 学-研究型大学的学生培养课程设计中具有代表性作用.本文选取本课程的部分重难点为实例采用 Silvaco 软件进 行仿真,得到的仿真结果与教材给出的结论一致性非常高,说明此专业仿真软件Silvaco可用于课程教学中.将专业 仿真软件与课程相结合,不仅可以更形象地解释物理参数,提高教师授课效果,更能使学生通过理论与应用的联 系,明确学习的目的,提高学习兴趣,加强对专业知识的重视.

关键词:半导体器件;课程改革;器件仿真;MOSFET

半导体器件物理课程的主要任务是为学生学 习专业知识和从事电子技术工作打好理论基础.课 程包含大量的物理模型和多种典型的半导体器件原 理.一方面,学生们清楚该课程的重要性,以及学好 本课程给他们日后深造或就业能够带来的重大帮 助;另一方面,面对教材中大量的专业物理量和复杂 的计算公式,概念多且抽象,很多物理现象较难理 解,学生们又对课程内容学习的艰深心存顾虑,缺乏 信心.

纯理论教学过程容易导致学生被动地机械记忆 书本内容,而不能透彻理解公式和实验方法背后的 物理现象,不利于学生真正掌握课程的要点,使课程 变得枯燥乏味,降低学生学习的兴趣.

在教学过程中需将重点放到数理基础与器件应 用关联上,通过将复杂的公式推导过程利用计算机 计算,将物理概念与图形化的现象联系起来,不仅能 够有效培养学生学习课程的兴趣,提高学生对问题 的思维水平和创新能力,更能增加学生的技能,增强 学生在未来工作和接受继续教育时的竞争力.由于 实际器件制造设备和测试的成本非常昂贵,难以在 普通本科教学中达到实际器件制造和测试的环境. 因此,多采用仿真软件的方式帮助学生学习半导体 器件的相关原理.尽管 Matlab等软件已经引入到本 课程的教学用于仿真器件特性[1-2],也在一定程度 上降低了教学难度,但这些非专业的半导体软件带 来的编程困难,仍然使学生望而却步.

Silvaco TCAD 软件是由 Silvaco 公司研发的一 款辅助设计工具.软件易学易用,可以快速入门,对 本科生来说学习和使用并不困难.此软件运算速度 快,具有丰富的拓展功能,通过在软件中设定相应的 工艺和器件参数,可以模拟实现器件制造的全流程, 也可以对器件的性能进行仿真验证分析,提取相关 参数,是目前半导体工业和器件领域的主要商用软 件之一.目前已有教师提出将专业仿真软件应用到 教学中来[34],本文将以实际案例展示 Silvaco仿真 软件对教材内容的形象化展示,并研制了软件辅助 教学的教学计划.

 $28 -$ 

<sup>\*</sup> 河南工业大学理学院本科教学研究类项目,项目编号:lxyjy202217,20200002.

作者简介:李亚平(1989-),女,博士,讲师,主要研究方向为功能材料与器件的制备和光电性能调控.

#### 1 专业仿真软件SilvacoTCAD在本课程中的应用

1.1 Silvaco TCAD 的主要模块

Silvaco TCAD 仿真界面操作简单,适合本科生

学习和使用.其工作模块主要包含工艺仿真器、器件 仿真器及交互式工具,可以实现从半导体器件的制 造到其电学、光学和热学特性研究的全过程仿真.各 模块的具体功能与相互关联如图 1 所示.

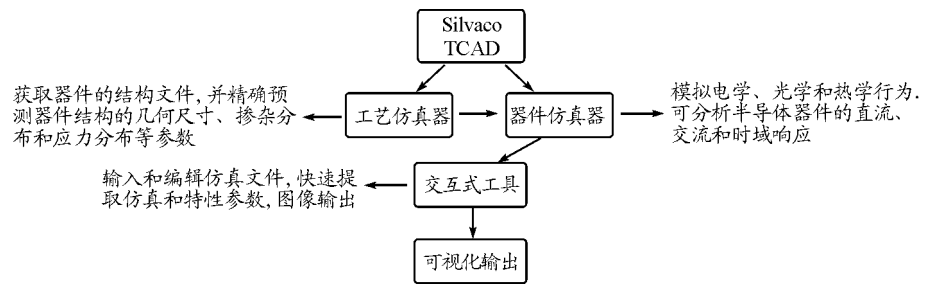

图1 Silvaco主要模块功能和仿真流程图

1.2 仿真实例案例分析

以下将参考本校半导体器件物理课程教学大纲 的重点与难点部分展示以课程内容为基础,借助 Silvaco TCAD 软件,将物理图像展示出来,并与教 材[56] 相对比,分析软件在教学过程中的适用性和 灵活性.

1.2.1 PN 结的能带结构和开关特性

大多数半导体器件都包含至少一个 PN 结,PN 结的物理知识是理解半导体器件工作原理的基础, 因此深入理解 PN 结的特性至关重要.

图2对比了SilvacoTCAD 软件仿真结果和教 材中给出的 PN 结在平衡状态、正向电压和反向电 压下的能带图.通过调节P区和N区的掺杂浓度,学 生可以从输出图像中发现导带和价带与费米能级的 关系变化,从而加深对教材中的掺杂浓度与能级关 系公式(1)的理解

$$
E_{\rm F} = E_{\rm c} + kT \ln \frac{N_{\rm D}}{N_{\rm c}} \tag{1}
$$

能带图是理解半导体器件工作原理的基础,图  $2 \, \text{Tr}(\text{a})$ , $(\text{b})$ , $(\text{c})$ 分别为一简单构建的SiPN结在从 仿真软件输出的结果与教材中的结果图2(d)、(e)、 (f)一致性保持的非常好,与此同时,学生还可以调 节正反向电压的大小来观察外加电压与能带变化的 关系.

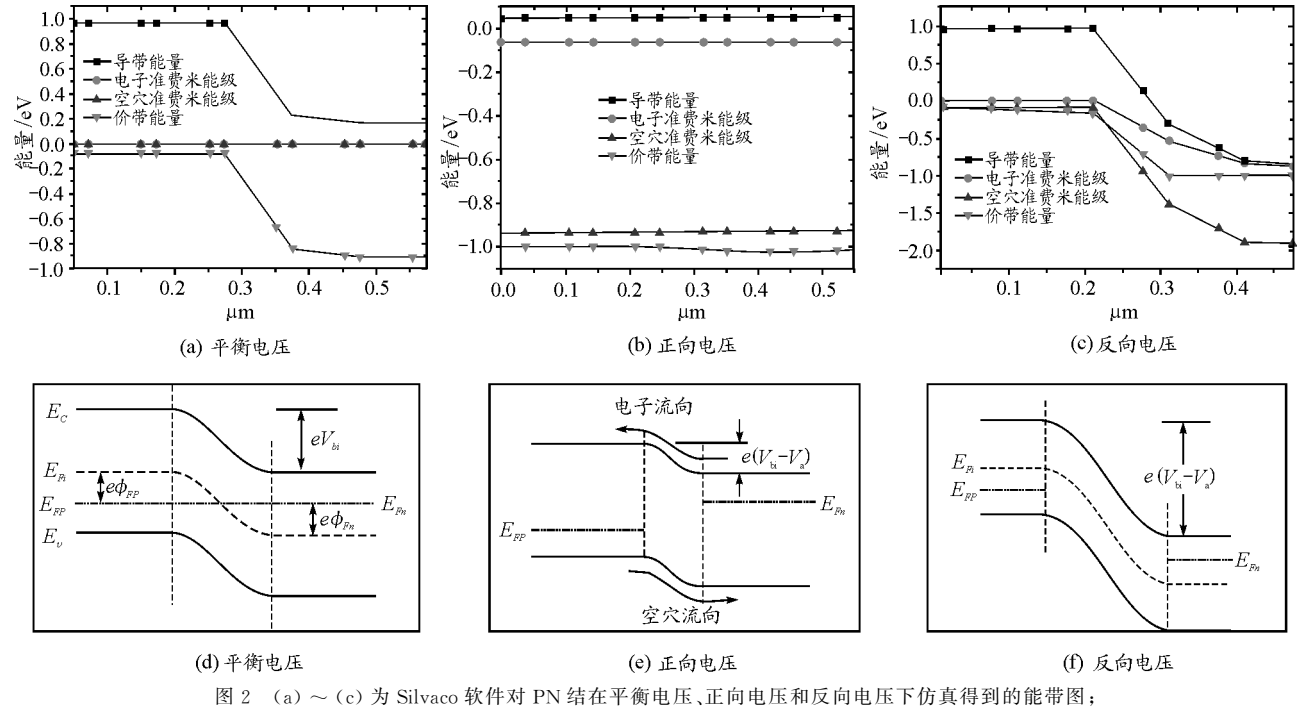

(d)~ (f)为教材中给出的 PN 结在平衡电压、正向电压和反向电压下的能带图

29

本文基于本课程教学的重点内容以PN结二极 管、双极型晶体管和 N-MOSFET 管为例对比了仿 真出的电学特性和教材中给出的示例. 1.2.2 PN 结二极管的器件仿真

PN 结二极管的电流值符合以下公式

$$
J = J_s \left[ \exp\left(\frac{eV}{kT}\right) - 1 \right] \tag{2}
$$

PN结二极管的 I-V 曲线仿真结果图 3(a)显示 出单向导电性,和教材<sup>[5]</sup>中给出的结果图3(b)一致 性非常好.

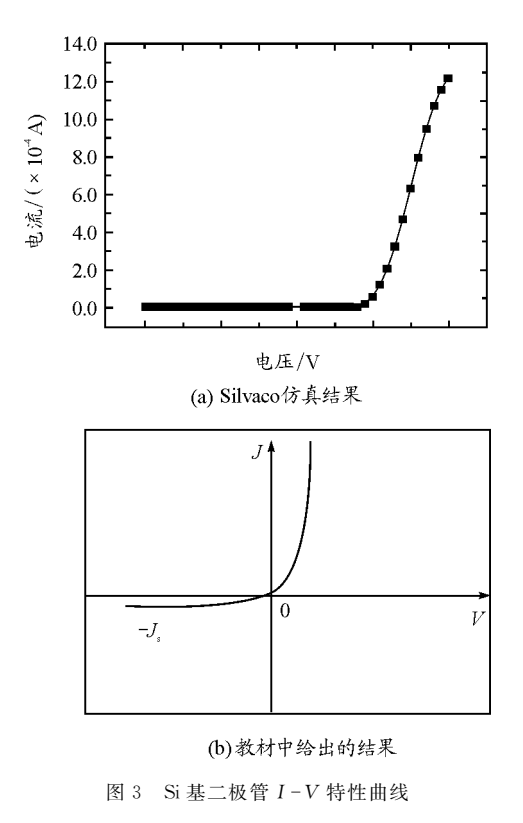

1.2.3 双极型晶体管特性分析

双极型晶体管是两种主要类型的晶体管之一, 因其高电流增益广泛应用于模拟电子电路中,也是 本课程教学的重点内容之一.本文借助Silvaco中器 件模拟模块,仿真输出 $G$ um mel曲线及 $I_{C}$ , $V_{CF}$ 特性 曲线,并调整相关参数,观察并分析各关键参数对晶 体管性能的影响.

在共射极电路中,集电极电流 Ic 与基极电压存 在如下关系式

$$
I_{\rm c} \propto \exp \frac{V_{\rm BE}}{V_{\rm T}} \tag{3}
$$

得到Gummel曲线的仿真结果如图 4(a) 所示. 其输出特性曲线如图  $4(b)$  所示,  $I_c$  随  $I_B$  等间距排 布,此仿真结果与与教材中[6] 给出的结果一致.可 见,Silvaco仿真软件可以对双极型晶体管器件性能 进行有效仿真,学生可以调节各端电压观察曲线的 变化,进一步理解各参量之间的关联.

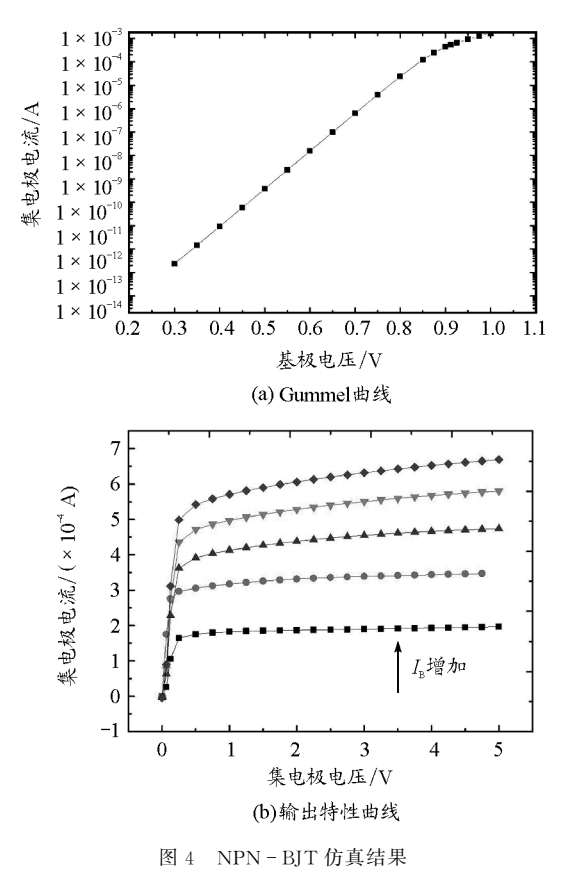

1.2.4 MOSFET 直流参数与其结构之间的关系

MOSFET 工作原理的理解是本课程的重点内 容之一,同时直流参数与结构之间的关系也是一个 难点,针对此部分,我们以 N-MOSFET 为例,借助 此仿真软件输出输出特性曲线和转移特性曲线.

其电流和栅极电压 $V_{\text{GS}}$ ,漏端电压 $V_{\text{DS}}$ 之间符合 公式(4),直到沟道层发生夹断时达到饱和.

$$
I_{\rm D} = \frac{W_{\mu_n} C_{\alpha r}}{2L} \left[ 2(V_{\rm GS} - V_{\rm T}) V_{\rm DS} - V_{\rm DS}^2 \right] \tag{4}
$$

当 $V_{DS} \ll V_{GS}-V_{T}$  时, $I_{D}$  与 $V_{DS}$  呈线性关系, 表 现为线性区;当 $V_{DS} \geq V_{GS} - V_{T}$ 时,电流达到饱和, 不再随着  $V_{DS}$  的增大而变化, 只与  $V_{GS}$  相关, 如图 5(a)所示. 达到饱和以后,  $I_D$ 正比于( $V_{GS}-V_T$ )<sup>2</sup>, 即

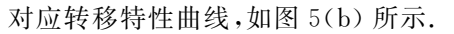

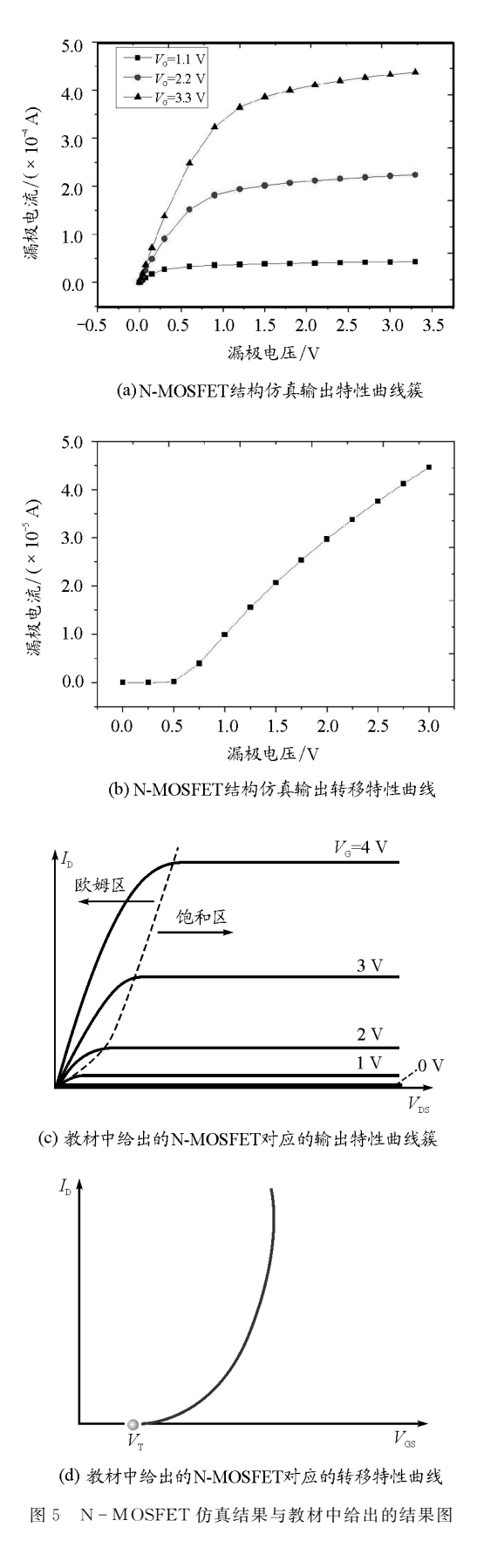

通过对多个基础的典型器件结构的仿真结果和 教材中给出的图像比较,可以看出仿真软件可以较 好的以图形的方式反映出各参量之间的关系,学生 在调节参量值的过程中能够更深刻地理解每个量的 物理含义及对器件性能的作用.

### 2 课程改革的实际操作方法 ——— 课程教学方式和 考核方式的改革

#### 2.1 教学方式改革

在传统教学模式中,教师按照一定顺序以教师 讲授为主完成教学大纲要求的教学任务.这种教学 模式的优点在于可以将教学大纲要求的知识全面地 教授给学生,缺点则更显而易见,就是学生对知识的 吸收非常有限.即使在各种奖励机制的鼓励下,也很 少有学生乐于主动参与课堂活动,很难形成教师与 学生的互联.在课程改革中,我们将原有理论学时压 缩,加入器件仿真学习.以学生自由组合方式,建立 讨论小组,在一个知识单元学习前,小组调研所学内 容应用的电子元器件有哪些,提取出重点参数,在课 堂中能将自己提取的参数与教材中的内容相对应, 并理解其在电子元件工作中的作用,课后再利用仿 真软件对相应元件的性能进行仿真.教学方式由传 统的教师讲授为主,转变为以学生为中心,学生主动 挖掘知识,主动建立知识与应用的联系,并立即应用 的教学方式,此教学方式的转变可将知识吸收比例 由被动接受时的5% 提高到主动学习的90%.在获 取专业知识的同时,学生也拓宽了视野,其探索精神 和创新思维都得到了有效提升.

#### 2.2 考核方式改革

针对我们制定的教学目标,采用"线上+线下" 混合教学模式,课程考核包含平时成绩和期末成绩 两部分.平时成绩由课前调研,课堂小组讨论发言, 课后仿真练习组成;期末成绩则由期末考试和研究 论文构成,其中考试部分可对学生知识掌握程度做 出考核,而研究论文部分则重点在知识内容的应用 上.通过多维度的考核方式,对学生的学习能力、知

 $31 -$ 

识迁移能力和解决问题的能力等进行了全方位的考 核,既能有效给出学生的学习情况,又能培养学生的 科研能力.

#### 3 总结

Silvaco仿真软件具有简单易学,适用范围广 泛,与半导体物理基础知识,半导体器件结构设计和 性能表现密切联系,本文以半导体器件物理课程重 难点为案例,展示了专业仿真软件与课程教学相融 合的适用性.在未来的教学中,将专业半导体器件仿 真软件引入到课程教学中,学生不但可以仿真上课 学到的相关器件的光学、电学和热学特性,深入理解 所学习的重难点知识,还可以尝试探索仿真一些基 于课本基础知识发展而来的一些前沿器件的性能. 这样不仅能够增加课程学习效果,通过调研和查找

最新研究进展更能培养学生的发散性思维,协同促 进学生的专业知识和科研能力的提升,为学生未来 的工作或研究打下基础.

#### 参 考 文 献

- [1] 许明坤. MATLAB 在半导体物理教学中的应用[J]. 巢 湖学院学报, 2013, 15(3): 156-158.
- [2](美)Pierret Robertf. 半导体器件基础[M]. 北京:电子 工业出版社,2010.
- [3]丛嘉伟,周志强,佟艳群,等.Silvaco软件在《半导体器 件》教学实践中的应用[J].才智,2016(15):93.
- $[4]$  唐莹,李万清. L EDIT 软件在"半导体器件"教学中的 应用[J]. 电气电子教学学报, 2010, 32(6): 108 - 109, 112.
- [5](美)NeamenDonalda.半导体物理与器件[M].4版.北 京:电子工业出版社,2013.
- [6](美)施敏,(美)李明逵.半导体器件物理与工艺[M].3 版.苏州:苏州大学出版社,2014.

# Application on Professional Simulation Software in the Curriculum Reform of Semiconductor Devices

#### LIYaping LIXiaojun

(School of Science, Henan University of Technology, Zhengzhou, Henan 450001)

Abstract: Semiconductor device physics and its related courses have become a compulsory course for senior undergraduates and researchers of applied physics and electronic information majors. This course is designed to provide the professional knowledge for the design, manufacture and application of semiconductor devices. This course plays a representative role in the design of student training courses in the construction of teaching-research universities. A part of the important and difficult points of this course have been choose as silvaco simulation examples. The obtained simulation results are consistent with the conclusions given in the textbook, which shows that this professional simulation software can be used in the teaching of the course. Combining the professional simulation software with the course can not only explain the physical parameters more vividly and improve the teaching effect of teachers, but also make students clear the purpose of learning, improve their interest in learning and strengthen their attention to professional knowledge through the connection between theory and application.

Key words: semiconductor devices; curriculum reform; device simulation; MOSFET